#### **Extension: Combiner Functions**

- · Recall earlier discussion about combiner function
  - Pre-reduces mapper output before transfer to reducers
  - Does not change program semantics
- Usually (almost) same as reduce function, but has to have same output type as Map
- Works only for some reduce functions that can be incrementally computed
  - -MAX(5, 4, 1, 2) = MAX(MAX(5, 1), MAX(4, 2))
  - Same for SUM, MIN, COUNT, AVG (=SUM/COUNT)

.63

#### **Extension: Custom Partitioner**

- Partitioner determines which keys are assigned to which reduce task
- Default HashPartitioner essentially assigns keys randomly
- Create custom partitioner by implementing Partitioner interface in org.apache.hadoop.mapred
  - Write your own getPartition() method

.65

## Extension: MapFile

- Sorted file of (key, value) pairs with an index for lookups by key
- Must append new entries in order
  - Can create MapFile by sorting SequenceFile
- Can get value for specific key by calling MapFile's get() method
  - Found by performing binary search on index
- Method getClosest() finds closest match to search key

166

#### **Extension: Counters**

- Useful to get statistics about the MapReduce job, e.g., how many records were discarded in Map
- · Difficult to implement from scratch
  - Mappers and reducers need to communicate to compute a global counter
- Hadoop has built-in support for counters
- · See ch. 8 in Tom White's book for details

- Choose appropriate number of mappers and reducers
- Define combiners whenever possible
  - But see also later discussion about local aggregation

**Hadoop Job Tuning** 

- Consider Map output compression
- Optimize the expensive shuffle phase (between mappers and reducers) by setting its tuning parameters
- Profiling distributed MapReduce jobs is challenging.

## Hadoop and Other Programming Languages

- Hadoop Streaming API to write map and reduce functions in languages other than Java
  - Any language that can read from standard input and write to standard output
- Hadoop Pipes API for using C++
  - Uses sockets to communicate with Hadoop's task trackers

169

## Multiple MapReduce Steps

- Example: find average max temp for every day of the year and every weather station
  - Find max temp for each combination of station and day/month/year
  - Compute average for each combination of station and day/month
- · Can be done in two MapReduce jobs
  - Could also combine it into single job, which would be faster

170

## Running a MapReduce Workflow

- · Linear chain of jobs
  - To run job2 after job1, create JobConf's conf1 and conf2 in main function
  - Call JobClient.runJob(conf1); JobClient.runJob(conf2);
  - Catch exceptions to re-start failed jobs in pipeline
- More complex workflows
  - Use JobControl from org.apache.hadoop.mapred.jobcontrol
  - We will see soon how to use Pig for this

171

## MapReduce Coding Summary

- Decompose problem into appropriate workflow of MapReduce jobs
- · For each job, implement the following
  - Job configuration
  - Map function
  - Reduce function
  - Combiner function (optional)
  - Partition function (optional)
- Might have to create custom data types as well
  - WritableComparable for keys
  - Writable for values

.\_\_

Let's see how we can create complex MapReduce workflows by programming in a high-level language.

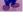

# The Pig System

- Christopher Olston, Benjamin Reed, Utkarsh Srivastava, Ravi Kumar, Andrew Tomkins: Pig Latin: a not-so-foreign language for data processing. SIGMOD Conference 2008: 1099-1110
- Several slides courtesy Chris Olston and Utkarsh Srivastava
- Open source project under the Apache Hadoop umbrella

#### Overview

- Design goal: find sweet spot between declarative style of SQL and low-level procedural style of MapReduce
- Programmer creates Pig Latin program, using high-level operators
- Pig Latin program is compiled to MapReduce program to run on Hadoop

175

## Why Not SQL or Plain MapReduce?

- SQL difficult to use and debug for many programmers
- Programmer might not trust automatic optimizer and prefers to hard-code best query plan
- Plain MapReduce lacks convenience of readily available, reusable data manipulation operators like selection, projection, join, sort
- Program semantics hidden in "opaque" Java code
  - More difficult to optimize and maintain

176

### **Example Data Analysis Task**

Find the top 10 most visited pages in each category

|      | VISILS     |       |  |
|------|------------|-------|--|
| User | Url        | Time  |  |
| Amy  | cnn.com    | 8:00  |  |
| Amy  | bbc.com    | 10:00 |  |
| Amy  | flickr.com | 10:05 |  |
| Fred | cnn.com    | 12:00 |  |

| Url Info   |          |          |  |
|------------|----------|----------|--|
| Url        | Category | PageRank |  |
| cnn.com    | News     | 0.9      |  |
| bbc.com    | News     | 0.8      |  |
| flickr.com | Photos   | 0.7      |  |
| espn.com   | Sports   | 0.9      |  |
|            |          |          |  |

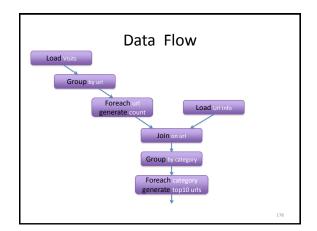

## In Pig Latin

visits = load '/data/visits' as (user, url, time);

gVisits = group visits by url;

visitCounts = foreach gVisits generate url, count(visits);

urlinfo = load '/data/urlinfo' as (url, category, pRank);

visitCounts = join visitCounts by url, urlInfo by url;

gCategories = group visitCounts by category;

topUrls = foreach gCategories generate top(visitCounts,10);

store topUrls into '/data/topUrls';

### Pig Latin Notes

- · No need to import data into database
  - Pig Latin works directly with files
- Schemas are optional and can be assigned dynamically
  - Load '/data/visits' as (user, url, time);
- Can call user-defined functions in every construct like Load, Store, Group, Filter, Foreach
  - Foreach gCategories generate top(visitCounts,10);

## Pig Latin Data Model

- · Fully-nestable data model with:
  - Atomic values, tuples, bags (lists), and maps

- More natural to programmers than flat tuples

   Can flatten nested structures using FLATTEN
- Avoids expensive joins, but more complex to process

Pig Latin Operators: LOAD

- Reads data from file and optionally assigns schema to each record
- · Can use custom deserializer

queries = LOAD 'query\_log.txt' USING myLoad()
AS (userID, queryString, timestamp);

187

### Pig Latin Operators: FOREACH

- · Applies processing to each record of a data set
- No dependence between the processing of different records
  - Allows efficient parallel implementation
- GENERATE creates output records for a given input record

expanded\_queries = FOREACH queries GENERATE userId, expandQuery(queryString);

183

### Pig Latin Operators: FILTER

- Remove records that do not pass filter condition
- Can use user-defined function in filter condition

real\_queries =

FILTER queries BY userId neq `bot';

184

## Pig Latin Operators: COGROUP

Group together records from one or more data sets

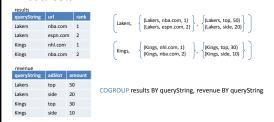

## Pig Latin Operators: GROUP

- Special case of COGROUP, to group single data set by selected fields
- Similar to GROUP BY in SQL, but does not need to apply aggregate function to records in each group

grouped\_revenue = GROUP revenue BY
queryString;

## Pig Latin Operators: JOIN

- Computes equi-join
  join\_result = JOIN results BY queryString, revenue
  BY queryString;
- Just a syntactic shorthand for COGROUP followed by flattening

temp\_var = COGROUP results BY queryString, revenue BY queryString;

join\_result = FOREACH temp\_var GENERATE
FLATTEN(results), FLATTEN(revenue);

187

## Other Pig Latin Operators

- UNION: union of two or more bags
- CROSS: cross product of two or more bags
- ORDER: orders a bag by the specified field(s)
- · DISTINCT: eliminates duplicate records in bag
- · STORE: saves results to a file
- Nested bags within records can be processed by nesting operators within a FOREACH operator

188

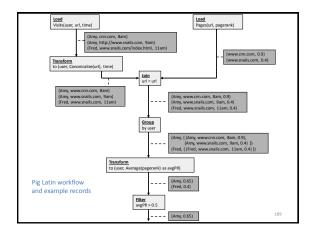

## MapReduce in Pig Latin

map\_result = FOREACH input GENERATE
 FLATTEN(map(\*));

key\_groups = GROUP map\_result BY \$0;
output = FOREACH key\_groups GENERATE reduce(\*);

- Map() is a UDF, where \* indicates that the entire input record is passed to map()
- \$0 refers to first field, i.e., the intermediate key here
- Reduce() is another UDF

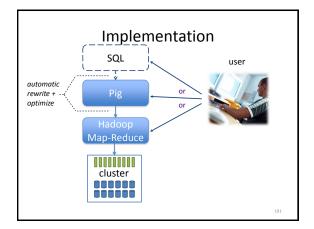

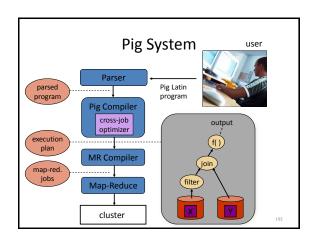

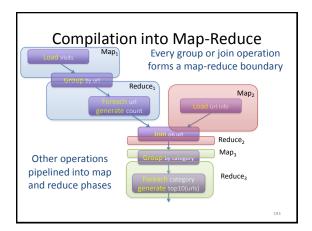

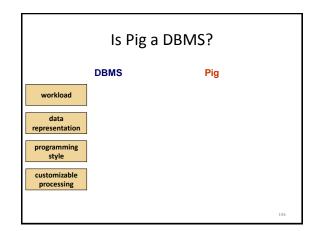

Now let's go back to plain Hadoop and look at important program "design patterns".

195

### MapReduce Design Patterns

- This section is based on the book by Jimmy Lin and Chris Dyer
- Programmer can control program execution only through implementation of mapper, reducer, combiner, and partitioner
- · No explicit synchronization primitives
- So how can a programmer control execution and data flow?

196

## Taking Control of MapReduce

- Store and communicate partial results through complex data structures for keys and values
- Run appropriate initialization code at beginning of task and termination code at end of task
- Preserve state in mappers and reducers across multiple input splits and intermediate keys, respectively
- Control sort order of intermediate keys to control processing order at reducers
- · Control set of keys assigned to a reducer
- Use "driver" program

(1) Local Aggregation

- Reduce size of intermediate results passed from mappers to reducers
  - Important for scalability: recall Amdahl's Law
- Various options using combiner function and ability to preserve mapper state across multiple inputs
- Illustrated with word count example
  - Will use document-based version of Map

## Word Count Baseline Algorithm

map(docID a, doc d) for all term t in doc d do Emit(term t, count 1) reduce(term t, counts [c1, c2,...])
sum = 0
for all count c in counts do
sum += c
Emit(term t, count sum);

 Problem: frequent terms are emitted many times with count 1

# Tally Counts Per Document

map(docID a, doc d)
H = new hashMap
for all term t in doc d do
H{t} ++
for all term t in H do
Emit(term t, count H{t})

- · Same Reduce function as before
- Limitation: only aggregates counts within document
- Map task usually receives split containing many documents
- Can we aggregate across all documents in the same task?

# **Tally Counts Across Documents**

- Data structure is private member of mapper
- Initialize is called once before all map invocations
  - Configure() in old API
  - Setup() in new API
- Close is called after last document from split has been processed
  - Close() in old API
  - Cleanup() in new API

Class Mapper initialize() H = new hashMap

map(docID a, doc d) for all term t in doc d do H{t} ++

close() for all term t in H do Emit(term t, count H{t})

201

#### Design Pattern for Local Aggregation

- In-mapper combining
  - Done by preserving state across map calls in same task
- Advantages over using combiners
  - Combiner does not guarantee if, when or how often it is executed
  - Combiner combines data after it was generated, inmapper combining avoids generating it!
- Drawbacks
  - Introduces complexity, e.g., result might depend on order of map executions (order-dependent bugs possible!)
  - Higher memory consumption for managing state
    - Might have to write memory-management code to page data to disk

202

# (2) Counting of Combinations

- Needed for computing correlations, associations, confusion matrix (how many times does a classifier confuse Y<sub>i</sub> with Y<sub>i</sub>)
- Co-occurrence matrix for a text corpus: how many times do two terms appear near each other
- Compute partial counts for some combinations, then aggregate them
  - At what granularity should Map work?